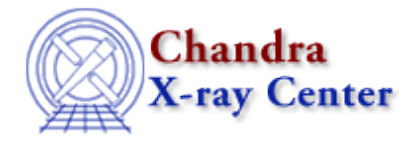

URL: [http://cxc.harvard.edu/ciao3.4/get\\_errors.html](http://cxc.harvard.edu/ciao3.4/get_errors.html) Last modified: December 2006

*AHELP for CIAO 3.4* **get\_errors** Context: sherpa

*Jump to:* [Description](#page-0-0) [Example](#page-0-1) [Bugs](#page-1-0) [See Also](#page-1-1)

### **Synopsis**

Module functions to get the error estimates of source and background datasets.

## **Syntax**

```
Array_Type get_errors([Integer_Type])
Array_Type get_berrors([Integer_Type])
Array_Type get_full_errors([Integer_Type])
Array_Type get_full_berrors([Integer_Type])
Error Return Value: NULL
Arguments:
(1) data set number (default 1)
```
## <span id="page-0-0"></span>**Description**

In a typical analysis involving module functions, a user will not seek to manipulate the axes (which are useful primarily for plotting), but to manipulate amplitudes (i.e., y in the expression  $y = f(x_0, x_1, \ldots, x_n(N-1))$ .) A very simple example would be smoothing of data; a more complex example would be the setting of error estimates iteratively in a manner not supported by Sherpa. First the user would ``get'' the error array, then process it, then ``set'' it back into Sherpa.

These functions return arrays containing the current error estimates associated with input datasets. The ones without full in the name return arrays comprised of error estimates within the applied filter; those with full in the name retrieve the unfiltered error estimates.

(If the goal is to use these functions to manipulate data, and to set these data back into Sherpa, it is important not to change the filter in Sherpa between calling the get and set functions!)

<span id="page-0-1"></span>Source and background error estimates may be displayed, e.g., via the Sherpa plotting commands LPLOT ERRORS and LPLOT BERRORS.

# **Example**

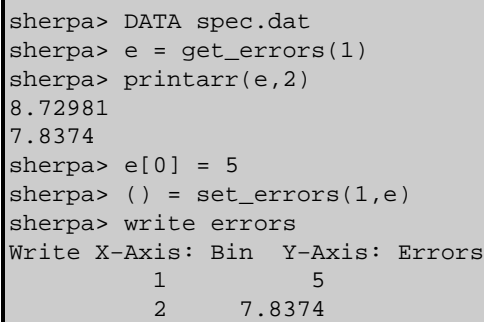

# <span id="page-1-0"></span>**Bugs**

See th[e Sherpa bug pages](http://cxc.harvard.edu/sherpa/bugs/) online for an up−to−date listing of known bugs.

#### <span id="page-1-1"></span>**See Also**

#### *chandra*

guide

*sherpa*

get\_analysis, get\_arf\_axes, get\_axes, get\_coord, get\_data, get\_energy\_axes, get\_filter, get\_filter\_expr, get\_fit, get\_fluxed\_spectrum, get\_ftest, get\_metadata, get\_photon\_axes, get\_photon\_energy\_axes, get\_photon\_wave\_axes, get\_qvalue, get\_raw\_axes, get\_record, get\_source, get\_statistic, get\_stats, get syserrors, get wave axes, get weights, record, save, write

The Chandra X−Ray Center (CXC) is operated for NASA by the Smithsonian Astrophysical Observatory. 60 Garden Street, Cambridge, MA 02138 USA. Smithsonian Institution, Copyright © 1998−2006. All rights reserved.

URL: [http://cxc.harvard.edu/ciao3.4/get\\_errors.html](http://cxc.harvard.edu/ciao3.4/get_errors.html) Last modified: December 2006